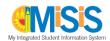

### **Guide to MiSiS User Roles**

This guide helps principals and District office staff understand the level of access associated with each MiSiS user role, in order to assign staff appropriately. The charts that follow summarize user roles for Early Education, elementary and secondary schools, as well as those for PSA Counselors and Region/Central Office staff. By matching staff to the proper roles, school staff will be more effective in protecting student information, and adhering to District policy as well as state and federal confidentiality laws.

For more information on applying for user roles, please visit <a href="http://misis.lausd.net">http://misis.lausd.net</a>, and click Apply for Access to MiSiS.

#### Legend

User Role indicates the name of the access role. User roles should be assigned to staff based on job duties.

Description summarizes the type of student and employee information that can be viewed or edited.

**Security Level** reflects the amount and sensitivity of information that is viewable or editable. The higher the security level, the fewer the number of users should be assigned to it.

Module refers to the components in MiSiS. Examples include Attendance, Grades, and Student Support.

**Types of Users** represents the different staff members that might be assigned to the user role. If appropriate, a single staff member might be associated with numerous user roles, based on job duties.

**Number of Users** provides a recommendation for the number of employees to assign to the user role. For instance, the "Teacher" role must be assigned to all certificated teachers. However, school office roles should be assigned more sparingly, perhaps according to the number of students enrolled.

**How to Request** indicates where users can apply for access for the user role.

### User Roles for All Schools

|             | User Role                              | Description                                                                                                    | Security<br>Level | Module                                                           | Types of Users                                                                        | # of Users<br>(per <i>n</i><br>students) | How to<br>Request |
|-------------|----------------------------------------|----------------------------------------------------------------------------------------------------|-------------------|------------------------------------------------------------------|---------------------------------------------------------------------------------------|------------------------------------------|-------------------|
| All Schools | Categorical<br>Programs<br>Coordinator | Allows for viewing all student information and reports. Provides data entry access for VCCALPS scores, intervention services, Title I, and English Learners. | Moderate          | <ul><li>Manage Groups</li><li>Services</li><li>Testing</li></ul> | Categorical programs coordinators, including Title I and English Learner or designees | As needed                                | One Access        |

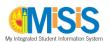

|             | User Role                  | Description                                                                                                    | Security<br>Level | Module                                                                                                    | Types of Users                                                                                                    | # of Users<br>(per <i>n</i><br>students)                                                                   | How to<br>Request                    |
|-------------|----------------------------|----------------------------------------------------------------------------------------------------|-------------------|----------------------------------------------------------------------------------------------------|----------------------------------------------------------------------------------------------------|----------------------------------------------------------------------------------------------------|--------------------------------------|
|             | Counselor                  | Allows for viewing all student information and reports. Provides access to carry out counselor tasks such as handling scheduling individual course requests, section types, and walk-in scheduling, as well as counseling communications, referrals, interventions, and retention warnings. Access is also provided for entering and updating attendance status and reason codes for individual students and entering grades and retention warnings. | Moderate          | <ul> <li>Attendance<br/>(limited)</li> <li>Grades</li> <li>Graduation<br/>Standards<br/>(limited)</li> <li>Manage Groups</li> <li>Master<br/>Scheduling<br/>(partial)</li> <li>Services</li> <li>Staff Information</li> <li>Student Support</li> </ul> | Counselors and designated support staff                                                                              | 1 per 500<br>students;<br>4 minimum<br>for secondary<br>schools; 2<br>minimum for<br>elementary<br>schools | One Access                           |
| All Schools | CTE Instructor             | Ability to add CTE/Linked Learning records for all students at assigned CTE/Linked Learning School.                                                                                                    | High              | CTE/Linked<br>Learning                                                                                                    | Teacher                                                                                                    | As needed                                                                                                  | One Access                           |
| All Sci     | Discipline<br>Designee (S) | Allows for viewing of much student information and reports. Provides data entry access for individual attendance and Student Support, including actions taken, suspensions, and opportunity transfers.                                                                                                    | High              | <ul><li>Manage Groups</li><li>Student Support</li></ul>                                                                                                    | School<br>administrators<br>and deans who<br>handle student<br>discipline                                            | Up to 5 per<br>school                                                                                      | One Access                           |
|             | Health Office              | Allows for viewing of student census and enrollment information. Provides data entry access for immunizations and health screenings.                                                                                                    | Moderate          | • Health                                                                                                    | Health Office<br>Clerks, Nurses,<br>SAAs/Office<br>Managers, Office<br>Technicians, and<br>Sr. Office<br>Technicians | As needed; 2<br>minimum                                                                                    | One Access                           |
|             | IS Administrator           | Allows access to create and edit Master Agreement, Record of Assignment (ROA), ROA Evaluation records, and submit attendance for Independent Study.                                                                                                    | High              | • Independent<br>Study                                                                                                    | School<br>administrators<br>who oversee<br>Independent<br>Study                                                      | As needed                                                                                                  | One Access<br>Available<br>7/19/2022 |

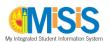

|             | User Role                  | Description                                                                                                    | Security<br>Level | Module                                                                                                    | Types of Users                                                                                                    | # of Users<br>(per <i>n</i><br>students) | How to<br>Request                    |
|-------------|----------------------------|----------------------------------------------------------------------------------------------------|-------------------|----------------------------------------------------------------------------------------------------|----------------------------------------------------------------------------------------------------|------------------------------------------|--------------------------------------|
|             | IS Supervising<br>Designee | Allows access to create, edit and delete Independent Study Master Agreement, Record of Assignment (ROA), ROA Evaluation records, and submit attendance for future dates.                                                                                                    | Moderate          | • Independent<br>Study                                                                                                    | School<br>administrators<br>who oversee<br>Independent<br>Study                                                                                                 | As needed                                | One Access<br>Available<br>7/19/2022 |
| All Schools | Office Manager             | Allows for viewing of all pages and reports, as well as data entry/update in various areas, including referrals, interventions, counseling communication, grades, retention warnings and records requests, health screenings, immunizations, and DPI scores. Access is also provided for entering and updating attendance status and reason codes for individual students and classes and entering information (to enroll and check out students and set year-end flags. | High              | Attendance     Census     Educator     Absence     Schedule     Enrollment     Grades     Health     Manage Course     Sections     Manage Groups     Services     Staff Information     Student Photo     Student Support     Testing | Elementary and Options Schools: SAA/Office Manager, Office Technician Secondary: Attendance Office staff (e.g., Senior Office Technician and Office Technician) | 1 per 700<br>students; 2<br>minimum      | One Access                           |
|             | Option School<br>User      | Allow option schools to review Option School Referrals for students referred to their school. Also allows ability to view transcript and other data for referred students.                                                                                                    | High              | • All                                                                                                    | Counselors, Administrators, and other designated staff assigned to Option Schools.                                                                              | As needed                                | Region/Central<br>Office Form        |
|             | PE Teacher                 | Allows the user with this role to access the PFT Mass Data Entry screen. The user will only have access to students enrolled in his/her sections. The user role allows the user to add PFT data for students.                                                                                                    | Moderate          | <ul> <li>PFT Mass Data<br/>Entry screen</li> <li>PFT Roster</li> <li>Physical Fitness<br/>Test (PFT) Status<br/>Report</li> </ul>                                                                                                    | PE Teachers                                                                                                    | As needed                                | One Access                           |

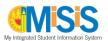

|             | User Role                   | Description                                                                                                    | Security<br>Level | Module                                                                                                    | Types of Users                                                                                                    | # of Users<br>(per <i>n</i><br>students)            | How to<br>Request |
|-------------|-----------------------------|----------------------------------------------------------------------------------------------------|-------------------|----------------------------------------------------------------------------------------------------|----------------------------------------------------------------------------------------------------|-----------------------------------------------------|-------------------|
| All Schools | Principal                   | Allows for viewing of all pages and reports, as well as data entry/update in various areas, including referrals, interventions, actions taken, suspensions, opportunity transfers, school scheduling set up (period groups and meeting patterns), grades, graduation standards topics (e.g., retention warnings and standards/culmination waivers and appeals), and manual input on secondary transcripts. Access is also provided for entering and updating attendance status and reason codes for individual students and classes, entering VCCALPS scores, and entering attendance category and records requests in Enrollment. | High              | Attendance     Educator     Absence     Schedule     Enrollment     (limited)     Grades     Graduation     Standards     Manage Course     Sections     Manage Group     Master     Scheduling     MiSiS Explorer     Staff Information     Student Photo     Student Support     Testing     Transcripts | Principals and assistant principals                                                                                                    | All<br>administrators<br>assigned to a<br>school    | One Access        |
|             | Scheduling<br>Administrator | Allows for viewing all student information and reports other than formal discipline. Provides data entry access to all Master Scheduling related areas including scheduling set up (period groups and meeting patterns). Also provides access to enter grades and graduation standards topics (e.g., retention warnings and standards/culmination waivers and appeals) as well as manual input on secondary transcripts. Additionally, provides access to enter counseling communications, referrals, and interventions.                                                                                                    | Moderate          | <ul> <li>Grades</li> <li>Graduation<br/>Standards</li> <li>Manage Groups</li> <li>Master<br/>Scheduling</li> <li>Staff Information</li> <li>Student Photo</li> <li>Student Support</li> <li>Transcripts</li> </ul>                                                                                         | Elementary and<br>Options Schools:<br>SAA/Office<br>Manager,<br>Principal,<br>Assistant Principal<br>Secondary: APSCS,<br>SIS Coordinator | 1 per 1,000<br>students; 2<br>minimum; 4<br>maximum | One Access        |

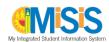

|             | User Role                  | Description                                                                                                    | Security<br>Level | Module                                                                                     | Types of Users                                                                                                    | # of Users<br>(per <i>n</i><br>students)                             | How to<br>Request |
|-------------|----------------------------|----------------------------------------------------------------------------------------------------|-------------------|--------------------------------------------------------------------------------------------|----------------------------------------------------------------------------------------------------|----------------------------------------------------------------------|-------------------|
|             | School Full Read           | Allows for viewing of almost all pages and reports, but without data entry/update capability.                                                                                                    | Moderate          | All (read only)                                                                            | Certificated, non-<br>register carrying<br>staff (e.g., deans,<br>coordinators, APs,<br>counselors, RSP<br>teachers, et. al.) | All certificated, non-register carrying staff (outside of classroom) | One Access        |
|             | School GATE<br>Coordinator | Allows for viewing of most student information and reports other than Student Support. Provides data entry access to referrals and GATE checklist, as well as mass identification of GATE eligible students (high achievement and specific academic ability).                                                                                         | Moderate          | Student GATE     Search                                                                    | GATE Coordinator<br>or designee                                                                                               | As needed                                                            | One Access        |
| All Schools | School Limited<br>Read     | Allows for viewing a limited amount of basic information (e.g., student name, enrollment, parent/guardian contact, and attendance record) as well as meal code and bus schedule.                                                                                                    | Low               | Read only for<br>Attendance,<br>Census, and<br>Enrollment                                  | Restricted school<br>based staff                                                                                              | As needed                                                            | One Access        |
|             | Teacher                    | Allows for viewing of information on students in one's class(es), including student schedules, test scores, and parent/guardian contacts. Also provides access to reports from Gradebook and other topics. Provides data entry access related to student referrals, attendance, gradebook, and grades (e.g., retention warnings and failing seniors). | Moderate          | <ul> <li>Attendance</li> <li>Gradebook</li> <li>Grades</li> <li>Student Support</li> </ul> | Certificated classroom teachers only                                                                                          | All certificated classroom teachers                                  | One Access        |

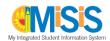

## **User Roles for Early Education Schools Only**

| Teacher  Information, along with other child information, such as Medical, Absence Period, and attendance.  This role is for clerical staff assigned to an Early Education center/CSPP. It provides Center and Classroom view access for the applicable site and Attendance. (Delete access is not provided.) Reports for the location are available, as well.  This role is for administrative staff (e.g., Principal) assigned to an Early Education (P. Run reports: in Invoice module access is not provided.) Reports for the location are available, as well.  This role is for administrative staff (e.g., Principal) assigned to an Early Education (P. Run reports and Edit access: In Attendance module access in Center (Classroom Module: a Cess to all Early Education Module: a Cess to all Early Education (P. Run reports and Edit access: In Attendance module access in Center (Classroom Module: a Cess to all Early Education Module: a Cess to all Early Education (P. Run reports: in Invoice module access to all Early Education (P. Run reports: in Invoice module access to all Early Education (P. Run reports: in Invoice module access: In Attendance access: In Attendance acces |                              | User Role | Description                                                                                                    | Security<br>Level | Module                                                                                                    | Types of Users                                                                                          | # of Users<br>(per <i>n</i><br>students) | How to<br>Request |
|----------------------------------------------------------------------------------------------------|------------------------------|-----------|----------------------------------------------------------------------------------------------------|-------------------|----------------------------------------------------------------------------------------------------|----------------------------------------------------------------------------------------------------|------------------------------------------|-------------------|
| This role is for clerical staff assigned to an Early Education center/CSPP. It provides Center and classroom view access for the applicable site and add/edit capability for Staff Schedules, all Family screens, and Attendance. (Delete access is not provided.) Reports for the location are available, as well.  This role is for administrator  This role is for administrative staff (e.g., Principal) assigned to an Early Education Center/CSPP. It provides Center and add/edit capability for Staff Schedules, all Family screens, and Attendance (e.g., Principal) assigned to an Early Education Center/CSPP. It provides Center and add/edit capability for Staff Schedules, all Family screens, and Attendance (e.g., Principal) assigned to an Early Education Center/CSPP. It provides Center and Add/edit capability for Staff Schedules, all Family screens, and Attendance (belete access is not provided.) Reports for the location are available as well.  EE  Administrator  Attendance (belete access) to all Early Education Module:  Edit access: in Attendance (belete access) to all Early Education Rodule:  Edit access: in Attendance (belete access) to all Early Education Family modules  Early Ed Office Managers, Elementary Office Technicians, and Senior Office Technicians, and Senior Office Technicians and Edit access: in Attendance (belete access) to all Early Education Family modules  Early Education Family modules  Early Education Family modules  Early Education Family modules  Early Education Family modules  Early Education Family modules  Early Education Family modules  Early Education Family modules  Elementary Office Technicians, and Senior Office Technicians and Edit access: in Invoice module  Elementary Office Technicians, and Senior Office Technicians, and Edit access: in Attendance (below the principals) and Early Education Family modules  Early Education Family Technicians Early Education Family modules  Early Education Family Technicians Early Education Family modules  Early Education Family Technicians Early Education Famil |                              | Preschool | It provides view access to Center, Classroom Details, and Family/Parent/Child information, along with other child information, such as Medical, Absence Period, and                                                                                                    | Low               |                                                                                                    | TBD                                                                                                    | As needed                                | One Access        |
| EE Administrator  Education Module:  • Edit access: to all Early Education Family modules  • Run reports: in Invoice module Center module Center module Center module Center information, Center staff, Center information, Center Staff, Center Classroom Attendance. (Delete access is not provided.) Reports for the location are available as well.  Education Module:  • Edit access: to all Early Education Family modules • Run reports: in Invoice module Center module Center Information, Center Staff, Center Classroom • Run reports and Edit access: in Attendance Module • Access to                                                                                                    | Early Education Schools Only |           | staff assigned to an Early Education center/CSPP. It provides Center and Classroom view access for the applicable site and add/edit capability for Staff Schedules, all Family screens, and Attendance. (Delete access is not provided.) Reports for the location                                  | Moderate          | Education Module:  • Edit access: to all Early Ed Family modules  • Run reports: in Invoice module  • View access: to Center module Center Information, Center Staff, Center Classroom  • Run reports and Edit access: in Attendance module  • Access to        | Managers, Elementary School Administrative Assistants, Elementary Office Technicians, and Senior Office | As needed                                | One Access        |
|                                                                                                    |                              |           | administrative staff (e.g., Principal) assigned to an Early Education Center/CSPP. It provides Center and Classroom view access for the applicable site and add/edit capability for Staff Schedules, all Family screens, and Attendance. (Delete access is not provided.) Reports for the location | High              | Education Module:  • Edit access: to all Early Education Family modules  • Run reports: in Invoice module  • View access: to Center module Center Information, Center Staff, Center Classroom  • Run reports and Edit access: in Attendance Module  • Access to | Principals,<br>Elementary                                                                               | As needed                                | One Access        |

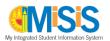

|                              | User Role                   | Description                                                                                                    | Security<br>Level | Module                                                                             | Types of Users                                                       | # of Users<br>(per <i>n</i><br>students) | How to<br>Request |
|------------------------------|-----------------------------|----------------------------------------------------------------------------------------------------|-------------------|------------------------------------------------------------------------------------|----------------------------------------------------------------------|------------------------------------------|-------------------|
|                              | EE School<br>Limited Read   | Provides view only access for Center details and nonfinancial information contained in Family/Parent/Child details. Select reports for the location are available as well. Data entry capability is not included.                                                                                                    | Moderate          | MiSiS Early<br>Education Module                                                    | TBD                                                                  | As Needed                                | One Access        |
| ıly                          | EE District<br>Limited Read | Provides District-wide, view only access for Center details and nonfinancial information contained in Family/Parent/Child details. Select reports for the location are available as well. Data entry capability is not included.                                                                                                    | High              | MiSiS Early<br>Education Module                                                    | TBD                                                                  | As needed                                | One Access        |
| Early Education Schools Only | EE Nursing<br>Services      | This role is for District Nursing Services staff who support Early Education centers/programs. It provides view access to pertinent Family and Child information and data entry on Immunization and Medical screens. Access to a select group of reports is also provided.                                                                                                    | Moderate          | MiSiS Early<br>Education Module                                                    | TBD                                                                  | As Needed                                | One Access        |
|                              | EE Central<br>Office Staff  | This role is for Early Childhood Education Division (ECED) staff assigned to the Central Office. It includes District-wide capability to view/create/edit/ delete data for most screens, including configuration setup screens such as Rates, Calendar, etc. and all Family screens. Report generation for all locations is also included, as is view only access for attendance. | High              | MiSiS Early Education Module: • View, Edit, Delete: to all Early Ed Family modules | Early Ed Directors,<br>Early Ed clerical/<br>administrative<br>staff | As needed                                | One Access        |

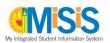

|                              | User Role                  | Description                                                                                                    | Security<br>Level | Module                                                                             | Types of Users                                                                    | # of Users<br>(per n<br>students) | How to<br>Request |
|------------------------------|----------------------------|----------------------------------------------------------------------------------------------------|-------------------|------------------------------------------------------------------------------------|-----------------------------------------------------------------------------------|-----------------------------------|-------------------|
| Early Education Schools Only | EE System<br>Administrator | This role is for a select few Early Childhood Education Division (ECED) employees who work in the Central Office and are responsible for system configuration, etc. It provides the same access as the Central Office Staff role with the addition of the ability to submit attendance. | High              | MiSiS Early Education Module: • View, Edit, Delete: to all Early Ed Family modules | Senior Fiscal<br>Technicians,<br>Financial Analyst,<br>Fiscal Services<br>Manager | As needed                         | One Access        |

## **User Roles for Secondary Schools Only**

|                        | User Role                       | Description                                                                                                    | Security<br>Level | Module                                                                                                    | Types of Users                                | # of Users<br>(per n<br>students)   | How to<br>Request             |
|------------------------|---------------------------------|----------------------------------------------------------------------------------------------------|-------------------|----------------------------------------------------------------------------------------------------|-----------------------------------------------|-------------------------------------|-------------------------------|
| ools Only              | Counselor Plus                  | Same as Counselor with<br>the addition of<br>Transcript Record<br>access for manual data<br>entry/edits.                                                                    | High              | <ul> <li>Attendance<br/>(limited)</li> <li>Grades</li> <li>Graduation<br/>Standards<br/>(limited)</li> <li>Manage Group</li> <li>Master<br/>Scheduling<br/>(partial)</li> <li>Services</li> <li>Staff Information</li> <li>Student Support</li> <li>Transcripts</li> </ul> | Designated<br>Counselors and<br>support staff | 1 per 500<br>students; 3<br>minimum | One Access                    |
| Secondary Schools Only | CTE Scheduling<br>Administrator | Ability to access the CTE Plus screen. The user will have access to create sections, schedule students, manage grades, and attendance.                                      | High              | CTE Plus Screen     Student Search     Screen                                                                                                    | CTE<br>Administrators                         | As needed                           | Region/Central<br>Office Form |
|                        | CTE Teacher                     | Ability to access the CTE Plus screen. The user will only have access to students enrolled in his/her sections. The user role allows the user to add attendance and grades. | Moderate          | • CTE Plus Screen                                                                                                    | CTE Teacher                                   | As needed                           | Region/Central<br>Office Form |

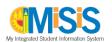

|                        | User Role                          | Description                                                                                                    | Security<br>Level | Module                                                                   | Types of Users                                                                                          | # of Users<br>(per <i>n</i><br>students)            | How to<br>Request |
|------------------------|------------------------------------|----------------------------------------------------------------------------------------------------|-------------------|--------------------------------------------------------------------------|----------------------------------------------------------------------------------------------------|-----------------------------------------------------|-------------------|
|                        | School Office<br>Mark Reporting    | Allows for viewing of limited student information related to grades, graduation standards, and athletic eligibility. Provides data entry access for grades, transcripts requests, and attendance reason codes. | High              | <ul><li> Grades</li><li> Student Photos</li></ul>                        | APSCS, SIS<br>Coordinator<br>(Options Schools:<br>office manager,<br>principal/assistant<br>principals) | 1 per 1,000<br>students;<br>2 minimum,<br>5 maximum | One Access        |
| Secondary Schools Only | Secondary<br>Athletic<br>Director  | Allows for viewing of student information and reports. Provides data entry access for Athletics Eligibility (e.g., groups and documentation), student referrals, and individual student attendance.            | Moderate          | <ul><li>Athletics</li><li>Manage Group</li><li>Student Support</li></ul> | High School<br>Athletics Director                                                                       | As needed                                           | One Access        |
|                        | Secondary<br>Auxiliary<br>Director | Allows for viewing of student information and reports. Provides data entry access for Auxiliary Eligibility (e.g., groups and documentation), student referrals, and individual student attendance.            | Moderate          | <ul><li>Auxiliary</li><li>Manage Group</li><li>Student Support</li></ul> | High School<br>Auxiliary Director                                                                       | As needed                                           | One Access        |

# User Roles for Region and Central Office Staff

|   |                   | User Role                             | Description                                                                                                    | Security<br>Level | Module                                       | Types of Users                           | # of Users<br>(per <i>n</i><br>students) | How to<br>Request             |
|---|-------------------|---------------------------------------|----------------------------------------------------------------------------------------------------|-------------------|----------------------------------------------|------------------------------------------|------------------------------------------|-------------------------------|
|   | H                 | ODA Testing<br>Score<br>Administrator | Allows for viewing of testing information; and provides create, update, and delete access for student test definitions.                                                                                | High              | • Testing                                    | Testing<br>Administrator and<br>designee | 1 or 2                                   | Region/Central<br>Office Form |
|   | ODA Testing Staff | ODA Testing<br>Score User             | Allows for viewing of testing and English Learner information; and provides create, update, and delete access for student test scores and English Learner initial classification and reclassification. | High              | <ul><li>Enrollment</li><li>Testing</li></ul> | Specialist and designee                  | As needed                                | Region/Central<br>Office Form |
| Ġ | uido t            | o Misis Hear Roles                    |                                                                                                    |                   | Page 9 of 1/1                                | •                                        | •                                        | 10/21/2024 Rev                |

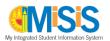

|                                 | User Role                                 | Description                                                                                                    | Security<br>Level | Module                           | Types of Users                                                                                                    | # of Users<br>(per <i>n</i><br>students) | How to<br>Request             |
|---------------------------------|-------------------------------------------|----------------------------------------------------------------------------------------------------|-------------------|----------------------------------|----------------------------------------------------------------------------------------------------|------------------------------------------|-------------------------------|
|                                 | District Special<br>Education<br>Provider | Allows for viewing of most student information and reports at the District level.                                                                                     | Moderate          | All (read only)                  | District-wide<br>itinerant Staff<br>working with<br>Special Education                                                   | As needed                                | Region/Central<br>Office Form |
|                                 | Special<br>Education<br>Provider          | Allows for viewing of almost all pages and reports, but without data entry/update capability.                                                                         | Moderate          | All (read-only)                  | RSP teachers or<br>other Support<br>staff in Special<br>Education                                                       | As needed                                | One Access                    |
|                                 | SPED CDS<br>Director                      | Ability to approve requests, view requests, reassign requests, and make work assignments districtwide.                                                                | High              | SPED Placement<br>Options Portal | CDS Director.<br>Requires approval<br>of SPED<br>Operations.                                                            | As needed                                | Region/Central<br>Office Form |
|                                 | SPED CDS<br>School Admin                  | Ability to view and approve a special education placement option request within assigned school.                                                                      | High              | SPED Placement<br>Options Portal | CDS Principal                                                                                                    | As needed                                | Region/Central<br>Office Form |
| Special Education               | SPED Placement<br>Admin                   | Ability to create, edit, reserve, and view SPED Placement option requests for students districtwide. May also reassign requests and make work assignments.            | High              | SPED Placement<br>Options Portal | SPED Operations District Administrator. Requires approval of SPED Operations.                                           | As needed                                | Region/Central<br>Office Form |
|                                 | SPED Placement<br>Program<br>Specialist   | Ability to create, edit, reserve, and view SPED Placement option requests for students districtwide. Requests are assigned to this user role by SPED Placement Admin. | High              | SPED Placement<br>Options Portal | Program Specialists. Requires approval of SPED Operations.                                                              | As needed                                | Region/Central<br>Office Form |
|                                 | SPED Viewers                              | Ability to view special education placement option requests districtwide.                                                                                             | High              | SPED Placement<br>Options Portal | CSR, Transportation Router, Transportation Supervisor, Transportation Specialist. Requires approval of SPED Operations. | As needed                                | Region/Central<br>Office Form |
| Student Health & Human Services | Pupil Services –<br>Admin                 | Allows for the ability to<br>view and delete NOT<br>Letters                                                                                                    | Moderate          | Census     Manage Group          | Central office PSA<br>program<br>coordinator and<br>designees                                                           | As needed                                | Region/Central<br>Office Form |

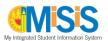

|                                 | User Role                                              | Description                                                                                                    | Security<br>Level | Module                                                                                                    | Types of Users                                                                                                    | # of Users<br>(per <i>n</i><br>students) | How to<br>Request             |
|---------------------------------|--------------------------------------------------------|----------------------------------------------------------------------------------------------------|-------------------|----------------------------------------------------------------------------------------------------|----------------------------------------------------------------------------------------------------|------------------------------------------|-------------------------------|
|                                 | Pupil Services –<br>Homeless                           | Allows for viewing of most student information and reports. Provides data entry access for homeless information in Census.                                                                                                    | Low               | <ul><li>Census</li><li>Manage Group</li></ul>                                                               | Central office<br>Homeless<br>program<br>coordinator and<br>designees                                                 | As needed; 2<br>minimum                  | Region/Central<br>Office Form |
|                                 | Pupil Services –<br>SARB                               | Allows for viewing of most student information and reports. Provides data entry access for Counseling Communication.                                                                                                    | Low               | MiSiS Explorer     Student Support     (Limited)                                                            | Pupil Services personnel assigned at Local Districts and central offices to handle Student Attendance Review Board    | 10 maximum                               | Region/Central<br>Office Form |
| Student Health & Human Services | Pupil Services –<br>School Based                       | Allows for viewing of most student information and reports. Provides access for entering and updating attendance status and reason codes for individual students as well as creating and updating Student Support information such as referrals and interventions. | Moderate          | <ul> <li>Attendance</li> <li>Manage Groups</li> <li>Manage No<br/>Shows</li> <li>Student Support</li> </ul> | Pupil Services<br>personnel<br>assigned to<br>schools, e.g., Pupil<br>Services and<br>Attendance<br>Counselors (PSAs) | As needed                                | Region/Central<br>Office Form |
| Stuc                            | Student<br>Discipline and<br>Expulsion<br>Support Unit | Allows for viewing of most student information and reports. Provides data entry access for suspension and opportunity transfer appeals.                                                                                                    | High              | Student Support                                                                                             | Staff in SDES Unit                                                                                                    | As needed                                | Region/Central<br>Office Form |
|                                 | Student<br>Support<br>Administrator                    | Allows for viewing and creating the Contact Log and Counseling Communications. Provides the ability to read, create and update Interventions, Referral Details, and Actions Taken. Includes all of the functions of the District Administrator role.               | High              | Student Support                                                                                             | Pupil Services<br>personnel<br>assigned at Local<br>Districts and<br>Central Offices                                  | As needed                                | Region/Central<br>Office Form |

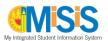

|                                 | User Role                              | Description                                                                                                    | Security<br>Level | Module                                                                                                    | Types of Users                                                                           | # of Users<br>(per <i>n</i><br>students) | How to<br>Request             |
|---------------------------------|----------------------------------------|----------------------------------------------------------------------------------------------------|-------------------|----------------------------------------------------------------------------------------------------|------------------------------------------------------------------------------------------|------------------------------------------|-------------------------------|
| Student Health & Human Services | Student<br>Support –<br>School Based   | Allows for viewing and creating the Contact Log and Counseling Communications. Provides the ability to read, create and update Interventions, Referral Details, and Actions Taken. | Moderate          | Student Support                                                                                                    | RSP teachers and<br>others that need<br>access to Student<br>Support                     | As needed                                | Region/Central<br>Office Form |
|                                 | Athletic<br>Director                   | Allows for viewing of<br>student information and<br>reports. Provides access<br>to create Athletics<br>groups and to waive<br>Athletics requirements.                              | Moderate          | • Athletics                                                                                                    | Coordinator,<br>Interscholastic<br>Athletics                                             | As needed                                | Region/Central<br>Office Form |
|                                 | Behavior<br>Emergency<br>Admin         | Allows for viewing, creating, editing and deleting Behavior Emergency records for students.                                                                                        | Moderate          | Student Support                                                                                                    | Behavior Support<br>Coordinators                                                         | As needed                                | Region/Central<br>Office Form |
| Offices                         | CTE District<br>Admin                  | Ability to access the CTE Plus screen. The user will have access to create sections, schedule students, manage grades, and attendance.                                             | High              | <ul> <li>CTE Plus Screen</li> <li>Student Search<br/>Screen</li> <li>Manage Linked<br/>Learning/CTE<br/>Screen</li> </ul> | CTE<br>Administrators                                                                    | Limited                                  | Region/Central<br>Office Form |
| Other District Offices          | District<br>Administrator              | Allows for viewing of all students' information, but without editing capability.                                                                                                   | Moderate          | • All                                                                                                    | Certificated and<br>Classified, Local<br>District and<br>Central Office<br>Support Staff | As needed                                | Region/Central<br>Office Form |
|                                 | District<br>American Indian<br>Program | Allows for viewing of student information and reports. Provides data entry access for Indian Education Program information in Census.                                              | Moderate          | • Census                                                                                                    | Staff in Indian<br>Education<br>Program office                                           | As needed                                | Region/Central<br>Office Form |
|                                 | District Limited<br>Read               | Allows for viewing a limited amount of basic information (e.g., student name, enrollment, parent/guardian contact, and attendance record) as well as meal code and bus schedule.   | Low               | <ul> <li>Read only for<br/>Attendance,<br/>Census, and<br/>Enrollment</li> </ul>                                          | Selected District<br>or Central District<br>office                                       | As needed                                | Region/Central<br>Office Form |

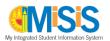

|                        | User Role                                                | Description                                                                                                    | Security<br>Level | Module                                   | Types of Users                                                                                | # of Users<br>(per <i>n</i><br>students) | How to<br>Request             |
|------------------------|----------------------------------------------------------|----------------------------------------------------------------------------------------------------|-------------------|------------------------------------------|-----------------------------------------------------------------------------------------------|------------------------------------------|-------------------------------|
| Other District Offices | District Migrant<br>Education                            | Allows for viewing of student information and reports. Provides data entry access for Migrant Education assessment scores in Testing and program information in Census.                                            | Moderate          | <ul><li>Census</li><li>Testing</li></ul> | Staff in Migrant<br>Education office                                                          | As needed                                | Region/Central Office Form    |
|                        | District SSPT                                            | Allows for viewing, creating, editing and deleting SSPT referral records for students.                                                                                                    | High              | Student Support                          | District<br>Intervention<br>Coordinators                                                      | Limited                                  | Region/Central Office Form    |
|                        | Enrichment<br>Admin                                      | Allows user to create and manage enrichment and extended learning sections, including Primary Promise for all schools.                                                                                             | High              | Extended     Learning                    | Central and Local District administrators managing enrichment and extended learning programs. | As needed.                               | Region/Central<br>Office Form |
|                        | GATE Office<br>Administrator                             | Allows for viewing of most student information and reports. Provides data entry access for GATE tests and services as well as GATE processes such as reassessment and waiver requests.                             | High              | • GATE • Services • Testing              | Staff in GATE office                                                                          | As needed                                | Region/Central<br>Office Form |
|                        | HR<br>Credentialing                                      | Allows for viewing of school staff information and reports.                                                                                                    | Low               | Assignment     Monitoring     Portal     | Staff in HR<br>Credentialing<br>office                                                        | As needed                                | Region/Central<br>Office Form |
|                        | Multilingual<br>Multicultural<br>Education<br>Department | Allows for viewing information regarding English Learners, such as initial classification, reclassification, and RFEP monitoring. Also allows for viewing and editing the SSB awards in Transcript Details screen. | Moderate          | • Services                               | Administrative<br>Staff in MMED                                                               | As needed                                | Region/Central<br>Office Form |
|                        | NPS District<br>Admin                                    | Allows for adding NPS student enrollment and viewing most student information.                                                                                                    | High              | • All                                    | NPS District Office staff                                                                     | As Needed                                | Region/Central<br>Office Form |

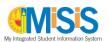

|                        | User Role                       | Description                                                                                                    | Security<br>Level | Module          | Types of Users                                                                                        | # of Users<br>(per <i>n</i><br>students) | How to<br>Request             |
|------------------------|---------------------------------|----------------------------------------------------------------------------------------------------|-------------------|-----------------|----------------------------------------------------------------------------------------------------|------------------------------------------|-------------------------------|
| Other District Offices | Nursing Office<br>Admin         | Allows for viewing of student census and enrollment information and reports. Provides data entry access for immunizations and health screenings. | Moderate          | • Health        | Administrators in<br>District Nursing<br>Services office                                              | As needed                                | Region/Central<br>Office Form |
|                        | Operations<br>Administrators    | Allows for viewing of most student information and reports. Provides data entry access for suspension and opportunity transfer appeals.          | High              | Student Support | Operations<br>Administrators at<br>Local Districts                                                    | As needed                                | Region/Central<br>Office Form |
|                        | Option School<br>District Admin | Allows Central Office<br>Option School staff to<br>review Option School<br>Referrals and view most<br>student data.                              | High              | • All           | DOI Central Office<br>Administrators<br>and designated<br>staff responsible<br>for Option<br>Schools. | As Needed                                | Region/Central<br>Office Form |
|                        | School Police                   | Allows read access to limited student information. Assigned only to School Police.                                                               | High              | • All           | School police                                                                                         | As Needed                                | Region/Central<br>Office Form |
|                        | Transportation<br>Administrator | Allows for viewing of most student information and reports. Provides data entry access for student referrals and suspensions.                    | High              | Student Support | Administrators in<br>Transportation<br>Services Division                                              | As needed                                | Region/Central<br>Office Form |
|                        | Transportation<br>Requestor     | Allows for adding transportation requests in MiSiS for Magnet students, Foster Youth, and students experiencing homelessness.                    | High              | • Census        | Magnet Office,<br>Homeless<br>Education Office,<br>and Foster Youth<br>Unit.                          | As needed                                | Region/Central<br>Office Form |